## **Overwrite**、**Splice-in** 與 **Frame** 初剪功能

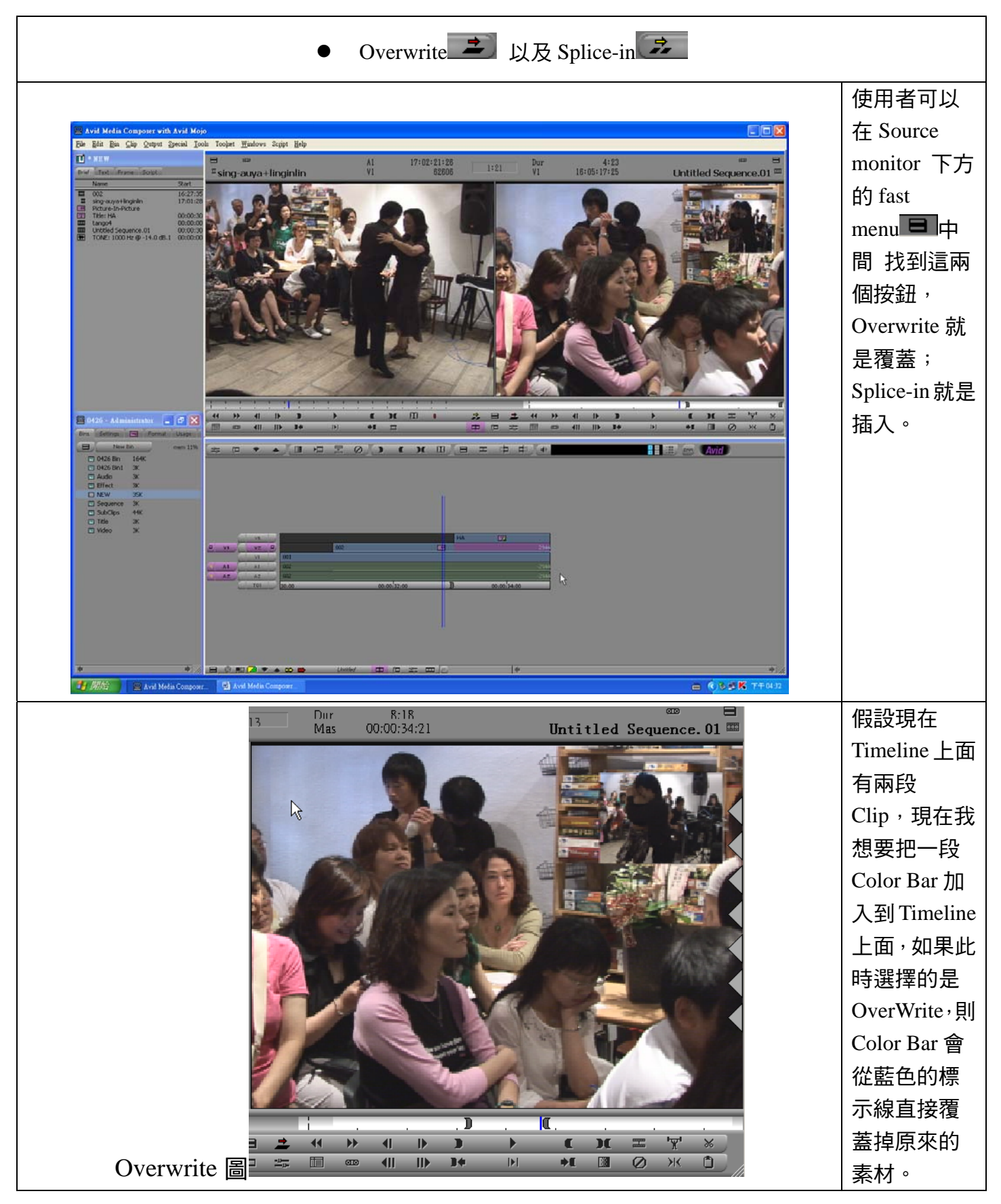

## 作者:陳則瑋

## 編輯:翁嘉孜 2008年 2009年 2010年 2011年 2012年 2012年 2014年 2014年 2014年 2014年 2014年 2014年 2014年 2014年 2014年 2014年 2014年 20

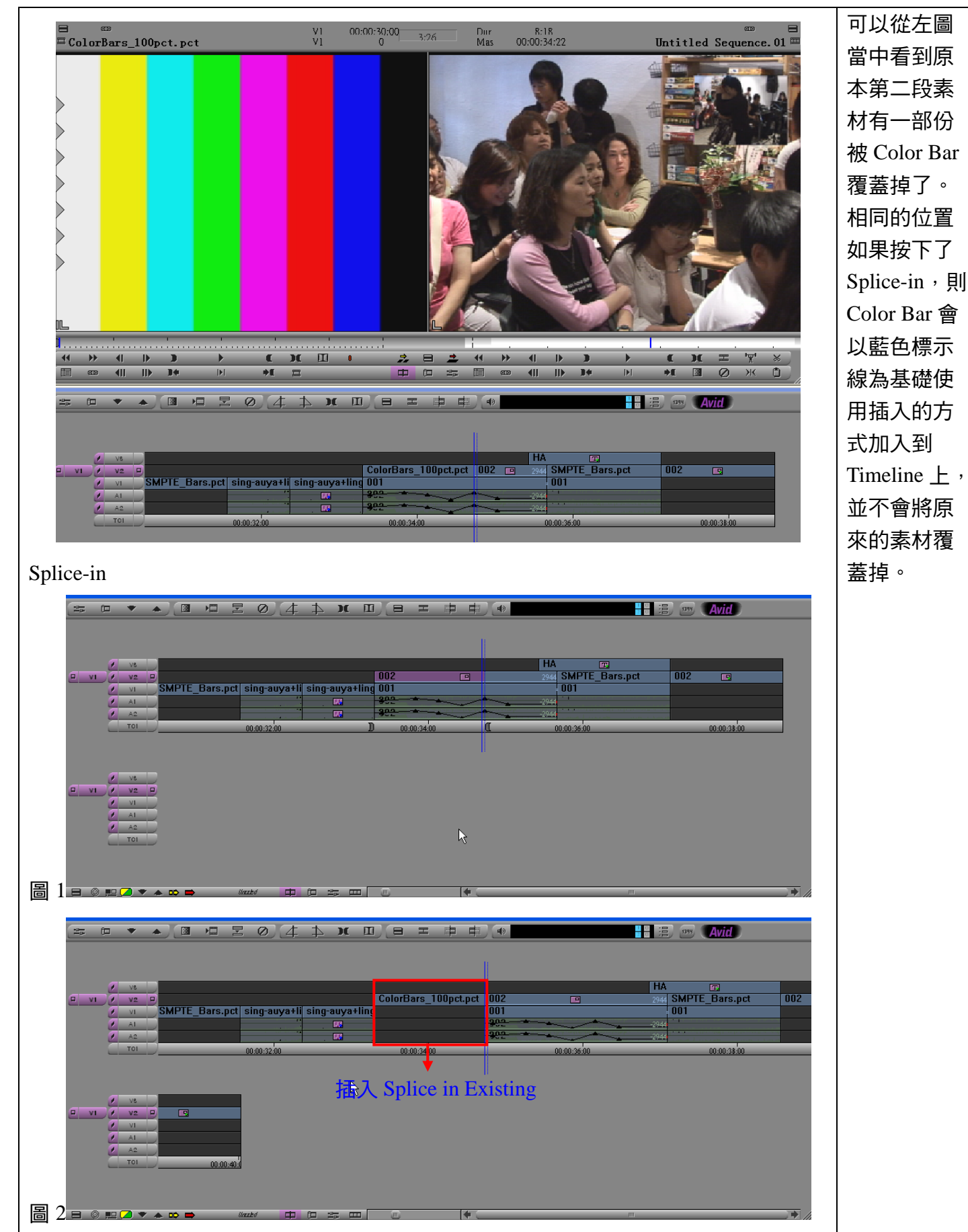

作者:陳則瑋

編輯:翁嘉孜 2008年 2009年 2012年 2012年 2012年 2013年 2014年 2014年 2014年 2014年 2014年 2014年 2014年 2014年 2014年 2014年 2014年 20

|除了可使用 Overwrite 以及 Splice-in 的方式將素材加入到 Timeline 上外,也可以直接在 Source Monitor 上設定好 In/Out 點後,以直接拖拉方式將素材拖進 Timeline 裡面。

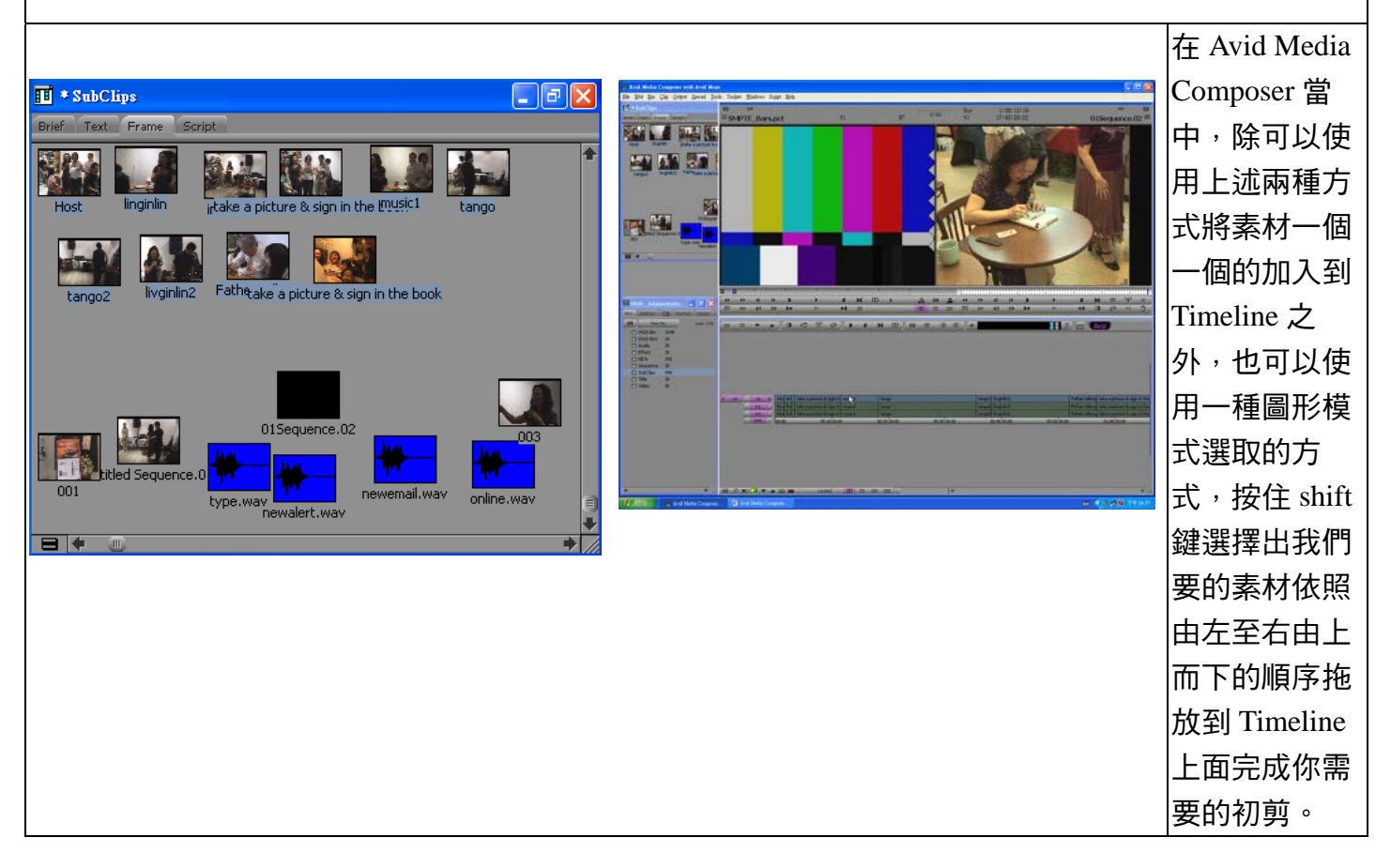